# **Functional Programming**

**WS 2019/20**

**Torsten Grust University of Tübingen** Function composition via (.) is *the* FP idiom that constructs larger programs. In a sense, (.) serves the role of ; (statement sequencing) in imperative PLs.

**Sequencing functions:**

\n- (.): 
$$
(b \rightarrow c) \rightarrow (a \rightarrow b) \rightarrow (a \rightarrow c)
$$
\n- $f \cdot g = \setminus x \rightarrow f(g \times)$
\n- (>>):  $(a \rightarrow b) \rightarrow (b \rightarrow c) \rightarrow (a \rightarrow c)$
\n- $f \rightarrow = > g = g \cdot f$
\n

- $\circ$  f<sub>1</sub>>=> f<sub>2</sub> >=>  $\ldots$  >=> f<sub>n</sub> composes the f<sub>i</sub> in left-to-right order (think UNIX pipes).
- $\circ$  (>=>,id) forms a monoid: >=> is associative with identity id.

**Sequencing Partial Functions (a -> Maybe b)**

- If the f<sub>i</sub> in f<sub>1</sub>>=> f<sub>2</sub> >=>  $\mu$  >=> f<sub>n</sub> are potentially failing ("partial") functions, the composition should fail once the first function fails.
	- $\circ$  Return Nothing as soon as first function in sequence returns Nothing:

(>=>) :: (a -> **Maybe** b) -> (b -> **Maybe** c) -> (a -> **Maybe** c)  $f \gg g = \x \times -\x$  case  $f \times of$  **Nothing** -> **Nothing Just**  $y \rightarrow g$  y

**Sequencing Exception-Generating Functions (a -> Exc b)**

• Result of computations that may either throw an exception or return a regular value b (assumes suitable representation type for errors/exceptions, *e.g.*, type Error = String):

**type Exc** b = **Either Error** b

• In a composition, exceptions are propagated once occurred:

(>=>) :: (a -> **Exc** b) -> (b -> **Exc** c) -> (a -> **Exc** c) **f** >=> g = \x ->

**Sequencing Non-Deterministic Functions (a -> NonDet b)**

A non-deterministic function may respond with *any answer* in a list of possible of answers:

**type NonDet** b = [b]

In a composition of non-deterministic functions, treat all possible outcomes alike:

(>=>) :: (a -> **NonDet** b) -> (b -> **NonDet** c) -> (a -> **NonDet** c) **f**  $>=$   $\times$   $g = \times -$  concat  $\sinh g$   $\sinh g$   $\sinh g$ 

or

**f**  $>=$   $\times$   $g = \times$   $\rightarrow$  concat [  $g \vee$  |  $y \le$  -  $f \times$  ]

**Sequencing Stateful Functions (a -> State -> (State, b))**

- Perform regular computation (to yield a value of type b) **and** transform the current state of the system/program.
	- **State transformers** (assumes state representation State):

**type ST** b = **State** -> (**State**, **b**)

- $\circ$  Stateful functions thus have type a  $\rightarrow$  ST b.
- Composition (with state transformation  $s0 \rightarrow s1 \rightarrow s2$ ):

```
\n
$$
(>=>): (a -> ST b) -> (b -> ST c) -> (a -> ST c)
$$
\n $f >=> g = \x s0 -> let (s1, y) = f x s0 in\n    let (s2, z) = g y s1 in\n    (s2, z)\n$ \nSimilarly, the equation is:\n

```

**Sequencing Side-Effecting Functions (a -> World -> (World, b))**

Modeling **side effects:** functions consume current "world" state, return new world state along with result:

**type World** =  $\sqrt{y}$   $\sqrt{y}$  -- abstract (defined by GHC runtime)  $\tt type$   $I0$   $b = World \rightarrow (World, b)$ 

- Values of type IO b are **actions** that
	- 1. *when performed* have a side-effect on the world, and then
	- 2. return a value of type b.
- Haskell built-ins with side-effects:
	- $\circ$  print :: Show a => a -> IO (), putStrLn :: String -> IO ()
	- getLine :: IO String
	- $\circ$  readFile :: FilePath  $\rightarrow$  IO String
	- $\circ$  (>=>) :: (a -> I0 b) -> (b -> I0 c) -> (a -> I0 c)

These sequencing functions follow an obvious pattern:

```
\n
$$
(>=>): (a -> b) -> (b -> c) -> (a -> c)   
\n(>=>): (a -> Maybe b) -> (b -> Maybe c) -> (a -> Maybe c)   
\n(>=>): (a -> Exc b) -> (b -> Exc c) -> (a -> Exc c)   
\n(>=>): (a -> NonDet b) -> (b -> NonDet c) -> (a -> NonDet c)   
\n(>=>): (a -> ST b) -> (b -> ST c) -> (a -> ST c)   
\n(>=>): (a -> IO b) -> (b -> IO c) -> (a -> IO c)   
\n(>=>): (a -> IM b) -> (b -> IM c) -> (a -> IM c)   
\n(>=>): (a -> IM b) -> (b -> IM c) -> (a -> IM c)   
\n(>=>): (a -> IM b) -> (b -> IM c) -> (a -> IM c)   
\n(>=>): (a -> IM b) -> (b -> IM c) -> (a -> IM c)   
\n(>=> (a -> IM c) -> (a -> IM c)   
\n(>=> (a -> IM c) -> (a -> IM c)   
\n(>=> (a -> IM c) -> (a -> IM c)   
\n(>=> (a -> IM b) -> (b -> IM c) -> (a -> IM c)   
\n(>=> (a -> IM b) -> (b -> IM c) -> (a -> IM c)   
\n(>=> (a -> IM b) -> (b -> IM c) -> (a -> IM c)   
\n(>=> (a -> IM b) -> (b -> IM c) ->
$$

```

 $\circ$  To instantiate (>=>) for different type constructors  $m$ , build a type class whose instances are type constructors (i.e.  $m$  is of kind  $*$   $\rightarrow$   $*$ ).

**Type Class Monad (Or: Why Haskell's Logo is )**

• Type class Monad (m has kind  $\star$  ->  $\star$ ):

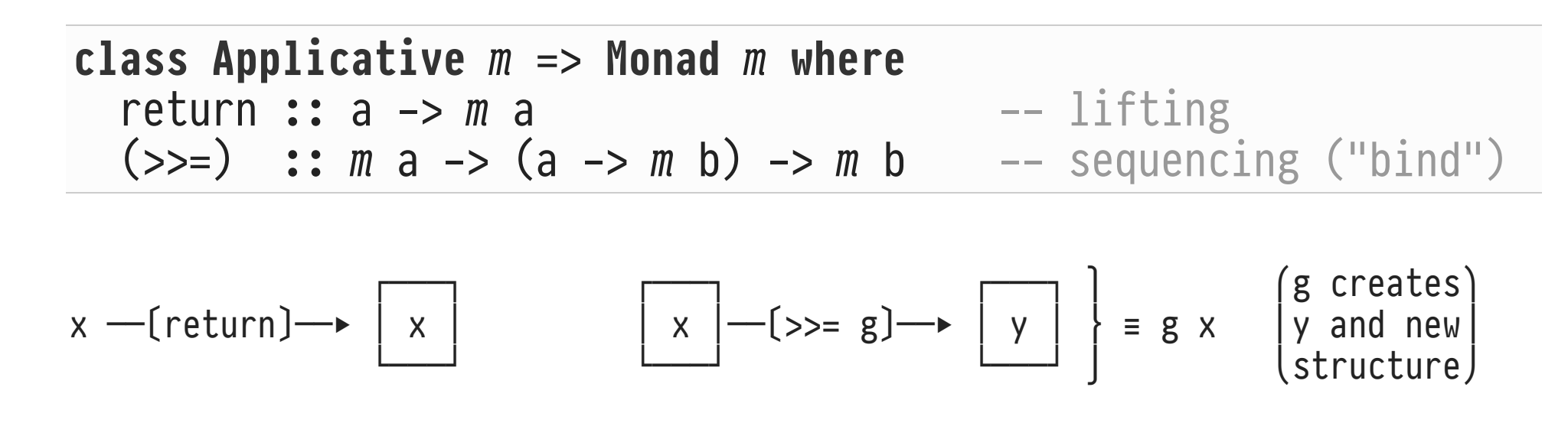

• NB: Once a value is inside the monadic m-structure, class Monad does not let it "escape" again.

## **(>>=) vs. (>=>)**

- **Bind** (>>=) is simpler/does less than (>=>):
	- f >=> g involves *two* applications (of f and g). Instead, s >>= g receives structure s, extracts its value x, and routes x to g (*one* application).
	- $\circ$  Nevertheless, both are closely related.

 $(\gg =)$  may be expressed in terms of  $(\gg =)$ :

$$
(>=)
$$
 :: Monad  $m$  =>  $(a \rightarrow m b)$  ->  $(b \rightarrow m c)$  ->  $(a \rightarrow m c)$   
f >=>  $g$  =  $\{x \rightarrow f \mid x \Rightarrow g$   
...  $m b$ 

(>=>) is also known as **Kleisli composition**.

**Lifting** creates a trivial context/structure (recall pure):

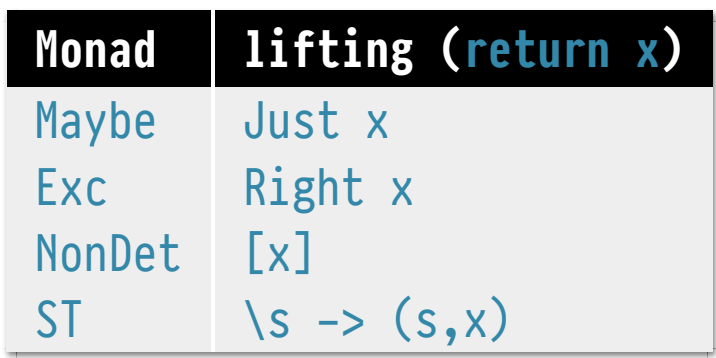

**Example:** Make Maybe an instance of Monad:

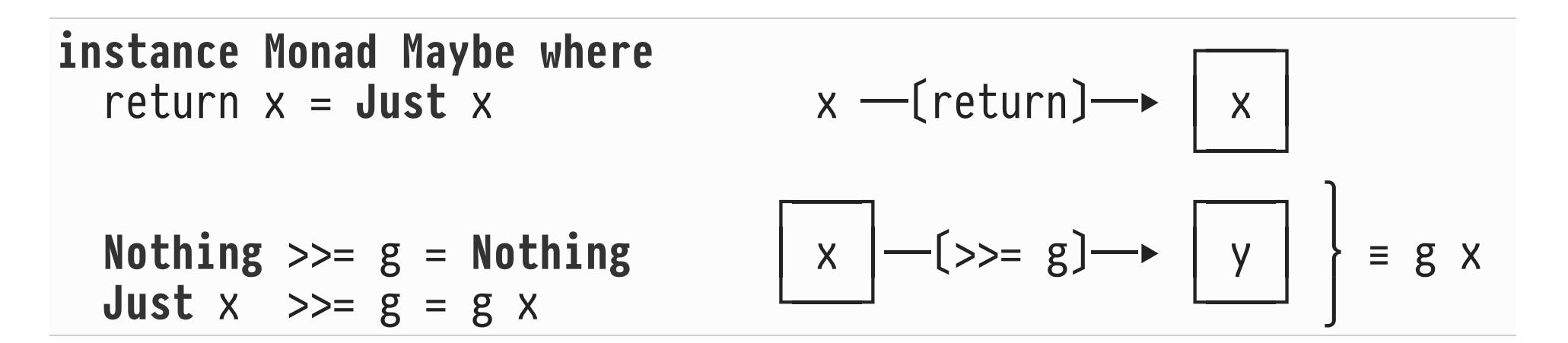

### **The Functor/Applicative/Monad Tower**

The type classes Functor, Applicative, and Monad are obviously closely related:

**class Functor**  $m \implies$  Applicative  $m$  where … **class Applicative**  $m \implies$  Monad  $m$  where …

Monad, Applicative, Functor form a "tower of abstractions":

expressiveness

Monad (return,  $(\gg)=$ ) a high ───────────────────────── │ Applicative (pure,  $(\langle * \rangle)$ ) ───────────────────────── │ OP@KL?Q (fmap) │ RST

Monad is truly more expressive than the abstractions we have studied so far.

Monadic bind >>= can create entirely **new contexts/structure:**

These functions emit values (of type b) to be embedded in existing/combined structures ┌──┴───┐  $(5)$  ::  $(a \rightarrow b) \rightarrow a$  -> b (<\$>) :: **Functor** m => (a -> b) -> m a -> m b (<\*>) :: Applicative m => m (a -> b) -> m a -> m b  $(\gg)=)$  :: Monad  $m \Rightarrow$   $m \text{ a } \rightarrow \text{ (a } \rightarrow \text{ m } \text{ b)} \rightarrow \text{ m } \text{ b}$ └────<del>─────────</del>┘ This function can generate a new context  $m!$ 

**Expressiveness: Monad > Applicative > Functor**

*A Monad ! can do whatever an Applicative can.* Proof: Express Applicative's operations in terms of Monad's:

pure  $x = \pm$  return x ::  $(a \rightarrow b)$  :: a :: b │ │ ┌─┐ ] <\*> v ≝ u >>= \f -> v >>= \x -> return (f x) │ │ └──────────┘ ::  $m(a \to b)$  ::  $m(a \to b)$  ::  $m(a \to b)$  ::  $m(b \to b)$ 

• Given this and fmap f  $v = pure$  f  $\iff v, m$  also is a Functor:

fmap f v  $\equiv$  return f >>= \f -> v >>= \x -> return (f x)

**A Dose of Syntactic Sugar: do-Notation**

- Looong chains of  $e_1 \gg = \chi \rightarrow e_2$  are typical for monadic code, yet hard to read.
- *Imperative* programming languages have introduced established notation for programs that
	- 1. perform computation  $e_1$ , name the result  $x$ , and then
	- 2. perform computation  $e_2$  (which may refer to variable  $x$ ):

 $x := e_1;$  $e_2$ ;  $/* e_2$  may use  $x \star/$ 

Haskell offers **syntactic sugar** that can mimic such sequential programs (but indeed is much more general): **do-notation**.

• Haskell's do-notation (e: expression of type  $m$  a, es: sequence of ;-separated expressions  $e_1$ ;  $e_2$ ; … ;  $e_n$ ):

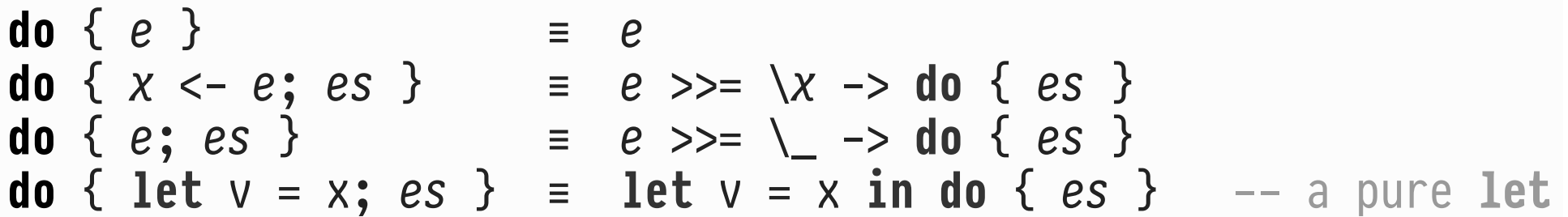

- $\circ$  May use 2D layout instead of  $\{$  ... } and ;.
- $\circ$  A Syntactically mimics imperative statements, but still is an epxression that computes a monadic value:  $do \{ . . . \} :: m \ b.$

## **Example ➊: Interactively Copy a File (do-Notation)**

• Using do-notation leads to almost Python-like  $\ddot{\mathbf{e}}$  syntax:

```
copyFile :: FilePath -> FilePath -> IO Int
copyFile from to = do
   content <- readFile from
   writeFile to content
   return (length content)
main :: IO ()
main = do
   putStrLn "Which file do you want to copy?"
   from <- getLine
   putStrLn "Where do you want to copy it to?"
   to <- getLine
   n <- copyFile from to
   putStrLn ("Copied " ++ show n ++ " bytes.")
```
**Example ➋: Interactively Copy a File (>>= Explicit)**

```
copyFile :: FilePath -> FilePath -> IO Int
copyFile from to =
 readFile from >>= \content ->
 writeFile to content >>= \ ->- - - may use (>>)
  return (length content)
main :: IO ()
main =
 putStrLn "Which file do you want to copy?" \gg = \_\_ \rightarrowgetLine \geputStrLn "Where do you want to copy it to?" >>= \angle ->
 getLine \gg \gt \to \tocopyFile from to \implies \geq \geq \geq putStrLn ("Copied " ++ show n ++ " bytes.")
```
# **Do Not Let do Fool You**

- This is **not** imperative programming in Haskell. Beware of actually thinking in  $\clubsuit$ ,  $\Theta$ , JS, ... terms.
- **Example:** Is this correct Haskell? What is the output?

```
f :: IO Integer
f = do
   putStrLn "Running f ..."
   return 1893
   return 1904
main :: IO ()
main = do
  x \le -f putStrLn (show x)
```
• But how can I/O possibly be pure? Reading a string with getLine may well yield different results on each execution.

 **Key Idea:**

Decouple the **pure construction** of I/O actions from their **effectful execution.**

- 1. Construct (complex) I/O action of type IO a using getLine, putStrLn, >>=, … **No I/O or side effects happened yet.**
- 2. Perform constructed IO a action: **side effects will occur** and value of type a is returned. *Only* the IO a action returned by function main is performed by Haskell's runtime system.
- GHC's internal representation of IO actions is opaque. Likewise, the internals of the Haskell runtime—the interpreter for these IO actions—are hidden.
- To better see what is going on, build our own versions of both in terms of a simple **IO action DSL**:
	- 1. The *constructors* build IO actions (*e.g.*, printing/reading strings). Supply a Monad instance for the constructors to use do-notation to conveniently sequence complex IO actions.
	- 2. The *observer* runIO will interpret the resulting IO actions and perform the actual input/output side effects.

• Haskell presently cannot enforce (or even check) this, but return and >>= (or >=>) are expected to behave "sanely":

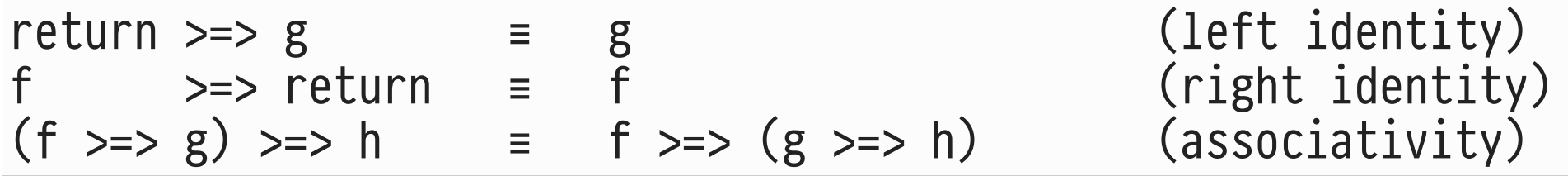

- $\circ \Rightarrow$  (>=>, return) forms a monoid over the carrier of functions  $a \rightarrow m b$ .
- *"A monad is just a monoid in the category of endofunctors. What's the problem?"* — James Iry
- Category is *Hask* (objects: Haskell types, arrows: functions)
- m is the endofunctor: m b is a Haskell type again

The monads we have seen so far are specialists in representing computations with *a single* type of side effect:

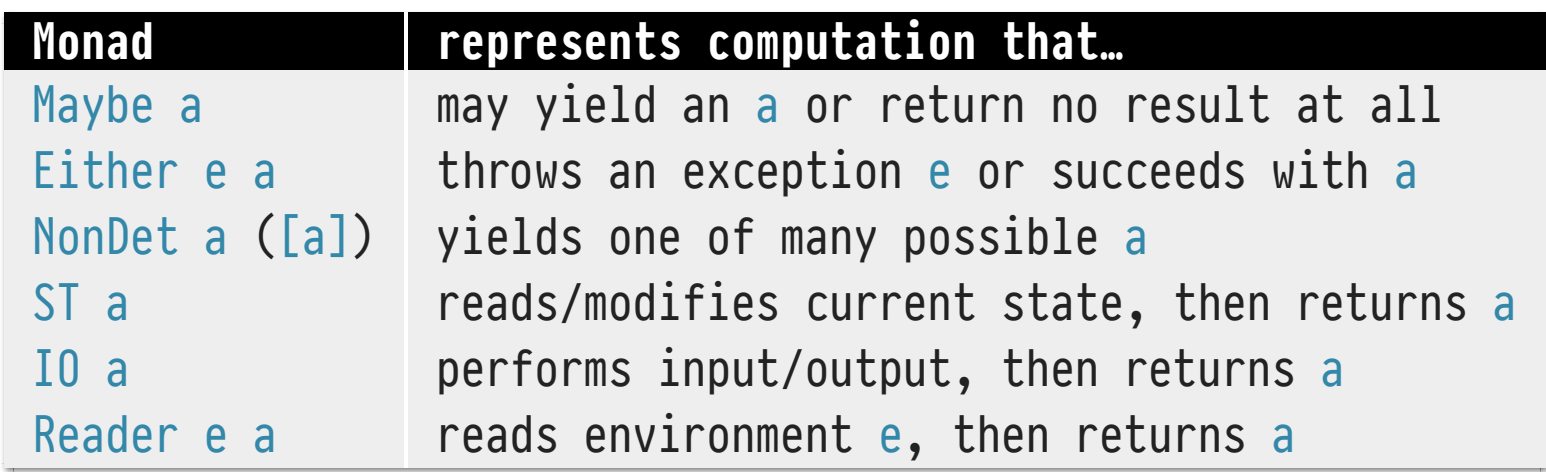

- Can we build a monad to represent computations that perform I/O **and** may potentially throw an exception?
	- $\circ$  Do we need to start from scratch?
	- Or can we **combine the Either and IO monads** systematically?

**Either + IO: ➊ Verifying E-Mail Addresses**

• Start with a computation that "verifies" a given e-mail address (does it contain exactly one '@')?

```
data LoginError = InvalidEmail
   deriving Show
checkEmail :: String -> Either LoginError String
checkEmail email = case splitOn "@" email of
                       [_name, _domain] -> Right email
                                        _ -> Left InvalidEmail
```
 $\circ$  Case Left  $e$  represents an exception that subsequent computations need to handle ( $\Rightarrow$  monad-trans-1.hs).

Go interactive: ask for e-mail address, then verify it:

```
askForEmail :: IO (Either LoginError String)
askForEmail = do
   putStrLn "Enter e-mail address:"
   email <- getLine
   return (checkEmail email)
```
- As long as exception-generating computation and I/O do not interact, we are doing fine. Here: perform all I/O, *then* verify e-mail (and we're done).
- If, instead, exception-generating computation and I/O mix, the code quickly gets nested and messier ( $\equiv$  monad-trans-2.hs).

**Either + IO: ➌ Build a Custom Combined Monad**

We are operating in the **combined** (or: **stacked**) **monad** IO (Either LoginError String). Generalized:

- -- A computation that performs I/O and then either
- -- **O** fails with an exception (of type e) or
- -- **a** succeeds and returns with a result (of type a):

### $newtype$  **EitherIO**  $e$   $a$  = **EitherIO** {  $runEither$ **IO** :: **IO** (**Either**  $e$   $a$ ) }

• Recall that this newtype declaration defines two type conversions (at no runtime cost):

**EitherIO** :: **IO** (Either e a) -> EitherIO e a  $runEitherIO :: EitherIO e a -> I0 (Either e a)$  **Either + IO: ➌ Build a Custom Combined Monad**

The essence (behavior) of the combined monad:

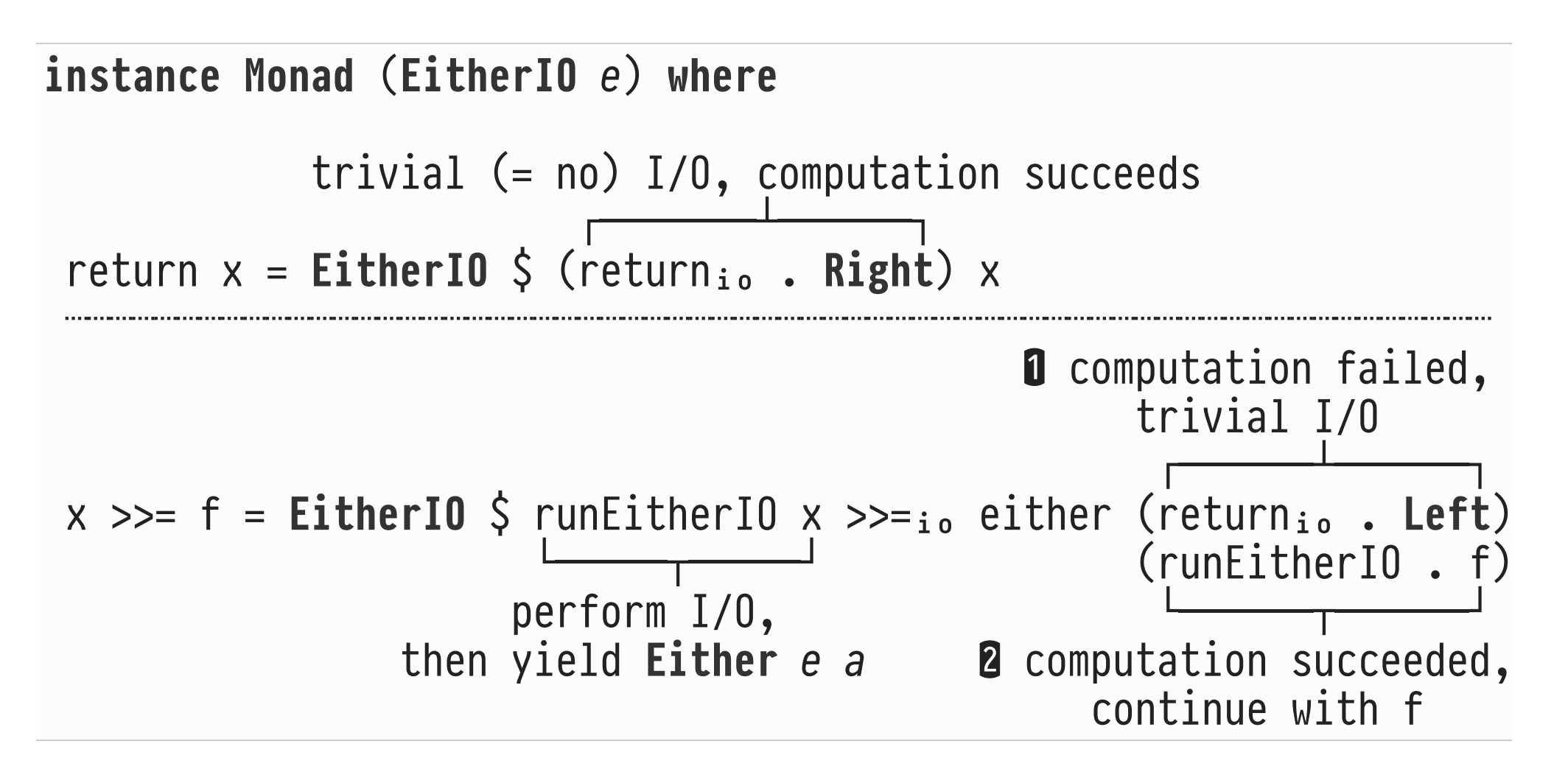

**➍ Lifting Values Into the Combined EitherIO Monad**

• A To run existing code in the new EitherIO monad, we need to convert/lift IO a (and Either e a) values into EitherIO e a values. Otherwise, type errors  $(\neq)$  occur:

```
askForEmail :: EitherIO LoginError String
askForEmail = do
 putStrLn "Enter e-mail address:" \neq<sup>1</sup> :: IO ()
 email \leq getLine \leq<sup>1</sup> :: IO String
 return (checkEmail email) \leq^2 :: IO (Either Lo<sub>n</sub> String)
```
- $\circ$   $\leq$ <sup>1</sup>: Has type IO a but we need EitherIO e a.
- $\circ$   $\leq$  2: Has type IO (Either e a) but we need EitherIO e a.

**➍ Lifting Values Into the Combined EitherIO Monad**

• Both liftings (Either e a → EitherIO e a ← IO a) are readily defined and help to write EitherIO computations concisely:

```
liftEither :: Either e a \rightarrow EitherIO e aliftEither x = EitherIO (return x)
 └──┬───┘
                  :: IO (Either e a)
liftIO :: IO a -> EitherIO e a
liftIO x = EitherIO (fmap Right x)
└───<del>─────────────────</del>
                :: IO (Either e a) [recall: IO is a functor]
```
• That is all we need to rewrite our login/password application code ( monad-trans-3.hs).

# **➎ Throwing and Catching Exceptions**

• In userLogin, liftEither (Left exc) is used to raise (or "throw") exception  $exc$ . Capturing that idiom:

```
throw :: e \rightarrow EitherIO e athrow exc = liftEither (Left exc)
```
As a counterpart to throw, "catch" exceptions thrown by a computation and invoke a **handler** to cope with the exception:

 computation that may throw an exception ┌────┴─────┐ **catch** :: **EitherIO** f h -> (f -> **EitherIO** f h) -> **EitherIO** f h └───────┬───────┘ handler (receives exception ss input)

Exception handlers allow to model complex application behavior. **Example:**

```
O Attempt user login.
 ⎧ Yes, logged in.
➋ Success? ⎨ ⎧ Yes, offer 2nd attempt. Goto ➊.
\left\{\right.} First failure? \left\{\right. ⎩ No, abort. Print error message.
```
 $\circ$  Implementation ( $\blacktriangle$  monad-trans-4.hs):

```
loginDialogue :: EitherIO LoginError String
loginDialogue = do
  email <- userLogin `catch` wrongPassword `catch` abortLogin
   liftIO $ putStrLn ("Logged in as " ++ email)
   return email
```
## **➏ Generalizing From IO to Any Monad !**

- Abstract from IO and combine Either with any monad  $m$ . We arrive at the **monad transformer** EitherT e m a:
- $--$  Run a computation in monad  $m$  and then either
- $--$  **O** fail with an exception (of type  $e$ ) or
- -- **a** succeed and return with a result (of type a):

#### **newtype EitherT**  $e$   $m$   $a$  = EitherT  $\{$  runEitherT ::  $m$  (Either  $e$   $a$ )  $\}$

- See the Haskell transformers library for a collection of such monad transformers.
	- $\circ$  Example: An implementation of EitherT is found in Control.Monad.Trans.ExceptT.

**➏ Generalizing From IO to Any Monad !**  $\textbf{instance}$  Monad  $m \Rightarrow \text{Monad}$  (EitherT  $e$  m) where  $trivial$   $m$ -computation, computation succeeds ┌──────┴──────┐ return  $x =$  **EitherT**  $\zeta$  (return<sub>m</sub> . Right) x ┈┈┈┈┈┈┈┈┈┈┈┈┈┈┈┈┈┈┈┈┈┈┈┈┈┈┈┈┈┈┈┈┈┈┈┈┈┈┈┈┈┈┈┈┈┈┈┈┈┈┈┈┈┈┈┈┈┈┈┈┈┈┈┈ **Q** computation failed,  $trivial$   $m$ -computation ┌──────┴─────┐  $x \gg= f =$  **EitherT**  $\zeta$  runEitherT  $x \gg=_{m}$  either (return<sub>m</sub>. Left)  $(runEitherT - f)$  $perform$   $m$ -computation  $x$ , then yield **Either** e a **a** computation succeeded, continue with f

• See **E** monad-trans-5.hs.